## BAB V KESIMPULAN DAN SARAN

## 5.1 Kesimpulan

Dampak dari akhir pembuatan buku menu ini dengan judul "Desain dan Pengembangan Buku Menu Untuk Lavintage dengan Menggunakan Atraktif untuk Food Photography " penulis ingin menyatakan kesimpulannya, yaitu:

- 1. Penulis membuat buku menu ini supaya masyarakat dapat lebih mengenal dan mengetahui resep masakan Lavintage atau restoran yang ada di Universitas International Batam.
- 2. Penulis telah membuat sebuah buku menu Lavintage menggunakan metode atraktif untuk Food Photography dengan menggunakan tahap konsep (concept), desain (design) dan pengeditan (editing).
- 3. Dalam pembuatan buku menu, penulis menggunakan software Adobe Indesign CC 2020 agar pengeditan buku menu lebih gampang dan hasil cetak yang bagus.
- 4. Hasil percetakan buku menu Lavintage akan diberikan kepada ketua prodi pariwisata, dosen dan UIB sebagai media penyimpanan.
- 5. Buku menu ini akan berdampak minatnya seseorang untuk memasak ataupun membacanya dan juga dapat memberi pengaruh untuk mahasiswa/i baru agar mengenal Lavintage / restoran yang ada di Universitas International Batam ini.
- 5.2 Saran

Berikut merupakan saran yang dapat penulis berikan dalam Desain dan Pengembangan Buku Menu Untuk Lavintage, yaitu:

- 1. Dalam pembuatan buku menu Lavintage kedepannya diharapkan dapat lebih banyak mendokumentasi kegiatan-kegiatan memasak agar dapat terlihat jelas dan detail kegiatan yang ada direstoran tersebut.
- 2. Dalam pembuatan buku menu Lavintage kedepannya diharapkan desain buku menu dapat lebih menarik dan lebih bagus lagi dari yang sebelumnya.

30 Universitas Internasional Batam

Sendy Evangelista. Desain dan Pengembangan Buku Menu untuk Lavintage dengan Menggunakan Atraktif untuk Food Photography. UIB Repository©2020

- 3. Dalam pembuatan buku menu Lavintage kedepannya diharapkan dapat lebih mengerti dalam color grading dalam sebuah foto, agar hasil foto dapat kelihatan bagus, menarik dan enak dilihat.
- 4. Dalam pembuatan buku menu Lavintage kedepannya diharapkan dapat menggunakan software yang berbeda seperti CorelDraw X7 supaya buku menu yang dibuat dapat lebih bagus dan lebih menarik dari yang sebelumnya.

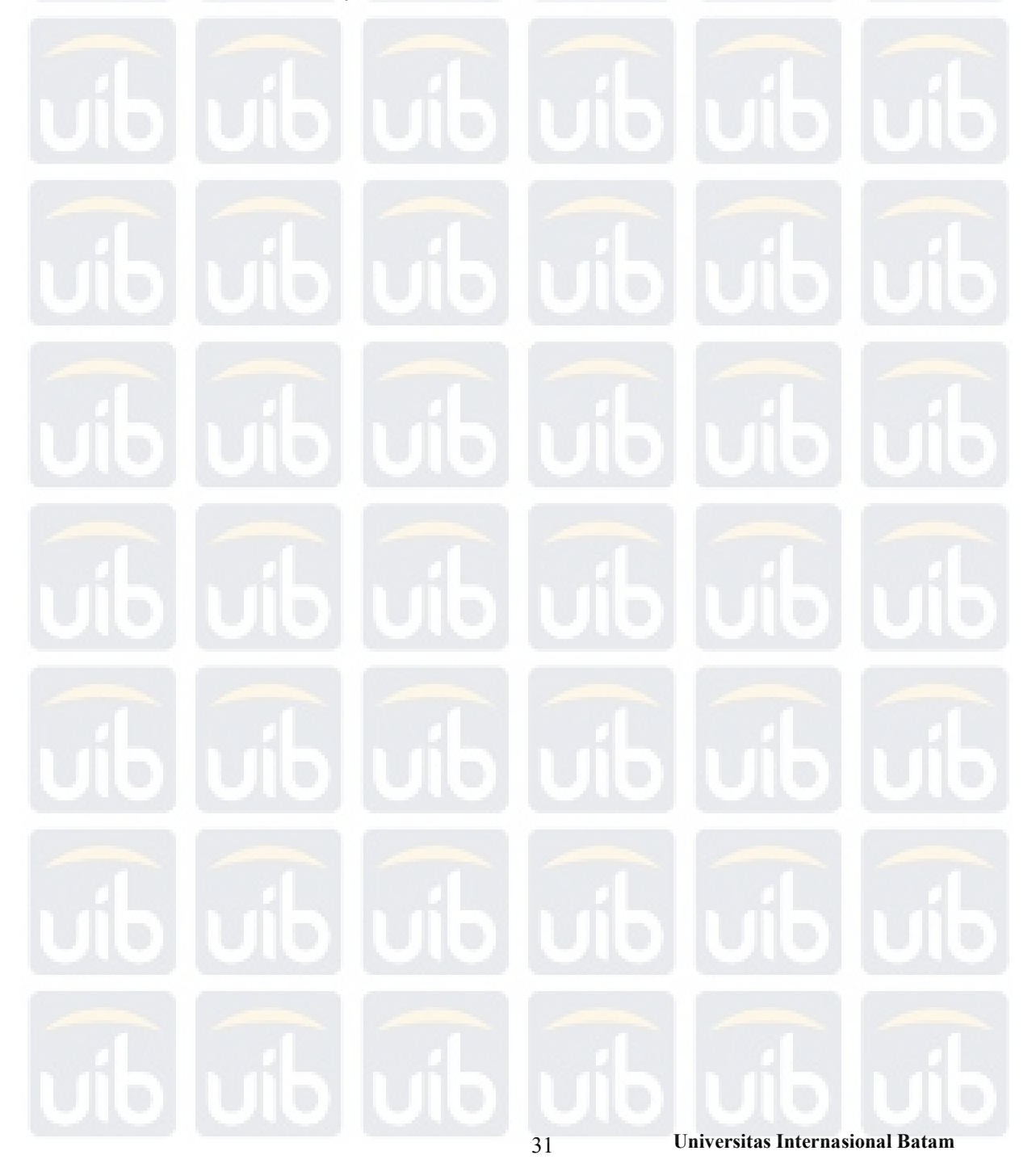

Sendy Evangelista. Desain dan Pengembangan Buku Menu untuk Lavintage dengan Menggunakan Atraktif untuk Food Photography. UIB Repository©2020